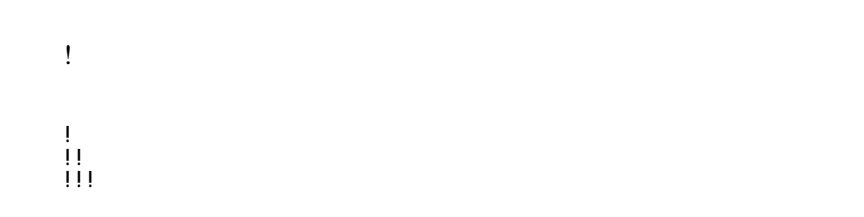

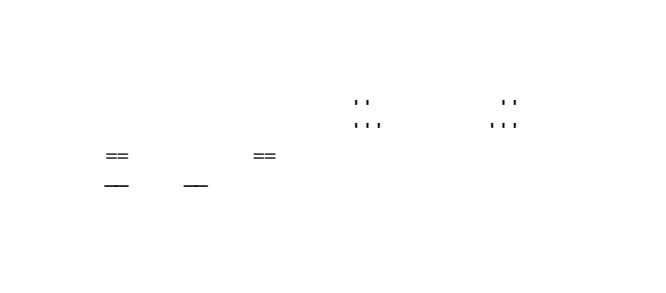

 "" これは引用です。 "" これも引用です。

:  $\hat{\mathbf{r}}$ 

 :: 項目 ::: 説明文は複数行にわけて書くこともできます。 ::: こんな感じで。

 $\ddot{x}$ 

\*  $1-1$ 

1

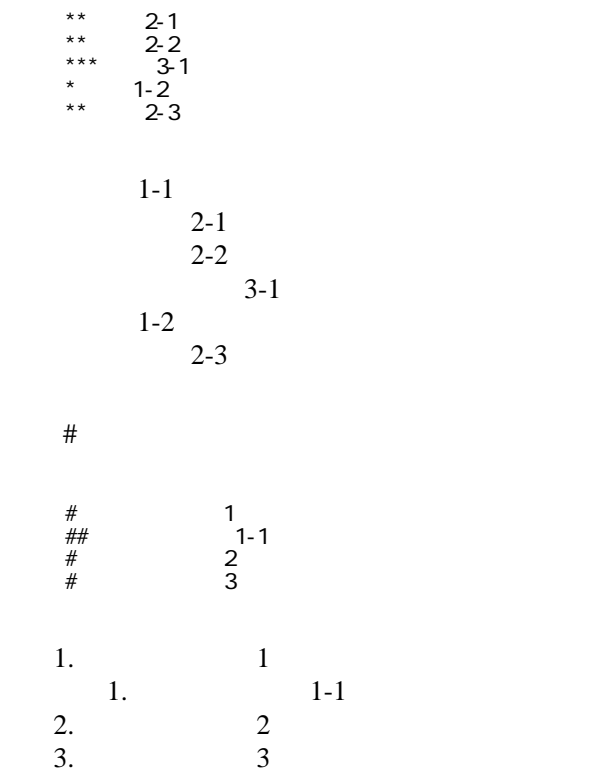

 \*http://www.yahoo.co.jp/ \*[[Google|http://www.google.co.jp/]] \*[[FrontPage]] \*[[ FrontPage]]

<http://www.yahoo.co.jp/> [Google](http://www.google.co.jp/) [FrontPage](http://bellbind.net/wiki.cgi?page=FrontPage)

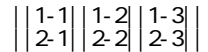

 $\mathcal{L}=\mathcal{L}=\mathcal{L}+\mathcal{L}+\mathcal{$ 

・[トップ](http://bellbind.net/wiki.cgi?page=FrontPage)

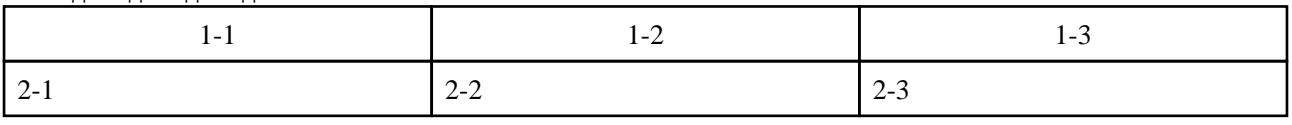

----

 $\mu$ 

 $\prime\prime$ 

## **InterWiki**

[InterWikiName](http://bellbind.net/wiki.cgi?page=InterWikiName) URL URL

 \*[[Google|http://www.google.co.jp/search?hl=ja&btnG=Google+%8C%9F%8D%F5&lr=lang\_ja&q=]] sjis \*[Hiki|http://hikiwiki.org/ja/?] euc

 [[Hiki:InterWiki]] [[Google:Perl]]

 $[[H\text{ ki} \quad |H\text{ ki}:$ about]]

## Keyword

[Keyword](http://bellbind.net/wiki.cgi?page=Keyword) **Example 2018** 

OK

**URL Wiki** 

 \*[[Google|http://www.google.co.jp]] \*[[Wki|Wki ]]

Header Footer [Menu](http://bellbind.net/wiki.cgi?page=Menu)

**Edit<u>[Help](http://bellbind.net/wiki.cgi?page=Help)</u>er** 2. Edit Extended and The Edit of Australian Edit of Australian Edit of Australian Edit of Australian Edit of Australian Edit of Australian Edit of Australian Edit of Australian Edit of Australian Edit of Aus